## Create folder with following settings:

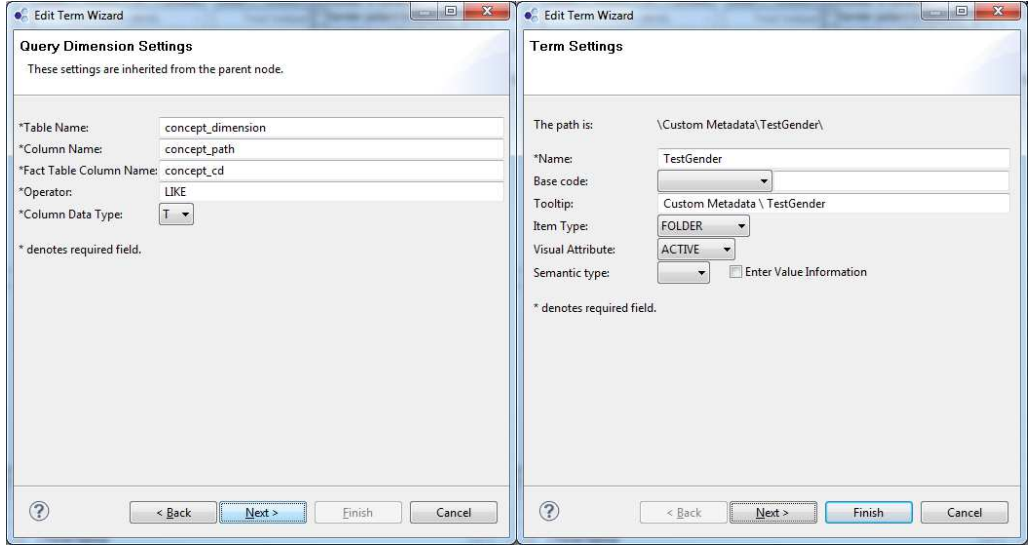

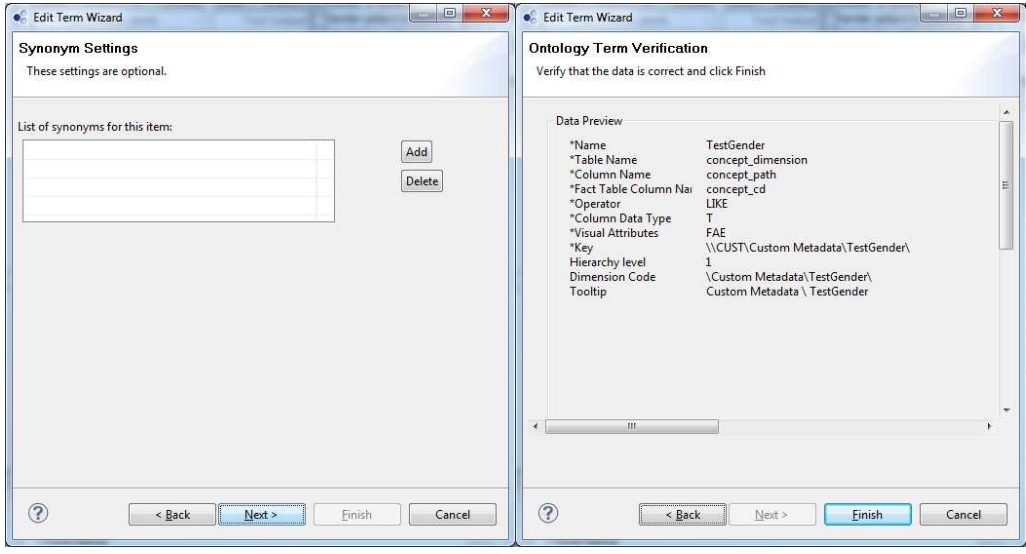

Creating Item as child of folder "TestGender" is not possible, since all fields "Next" and "Finish" are grey

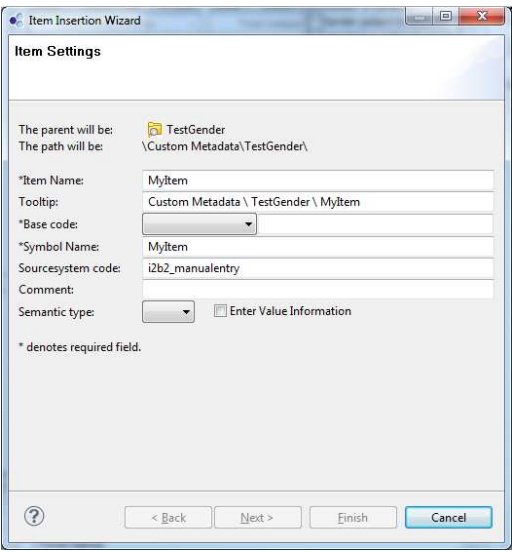